$\overline{(}$ 

TP 391.72; TH 122

## The Application of Visualization Technology in the Field of Virtual Gauge for Conical Thread

 $\lambda$  $\overline{(\ }$   $\lambda$ 

 $\mathcal{L}$ 

Yuan W enqiao M ao Enrong Su Yongchang (College of V ehicle Engineering, CAU) (National Institute of Metrology)

**Abstract** The concept and characteristics of virtual gauge are introduced Combining with the development of visualization technology, some of the finished results are shown The explanation of building the geometrical modal of virtual gauge and applying the visualization technology in the design of virtual gauge is presented

Key words virtual gauge for conical thread; visualization technology; geometrical modal

 $\overline{4}$ 

 $\overline{(}$ 

, A P I(Am erican Petroleum Institute)

API

 $:1999-10-08$ 

 $\mathbf{1}$ 

, 100083

84

 $\overline{(}$ 

 $\overline{2}$ 

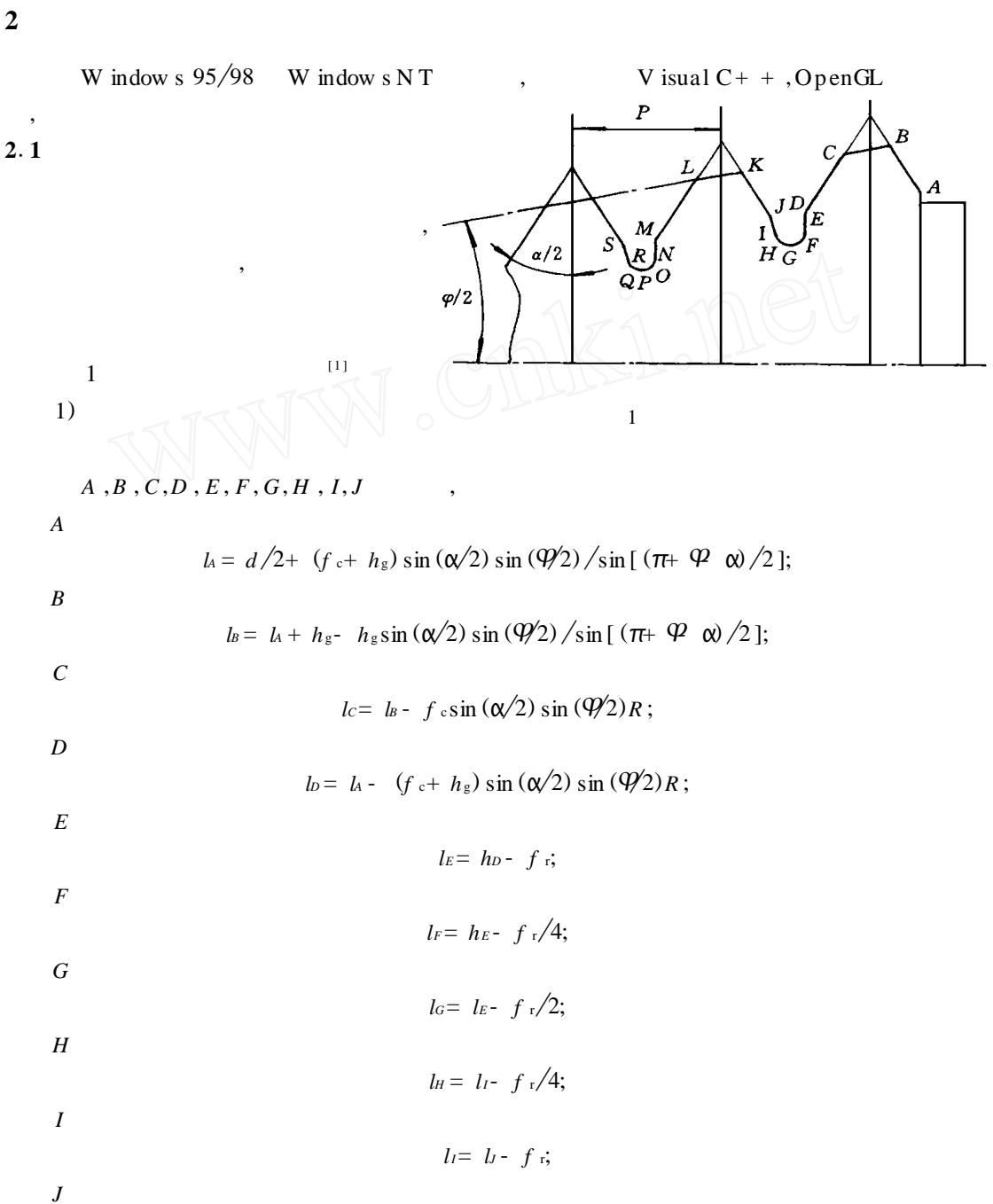

 $),$ 

## $l = l_D - f$  sin  $(\alpha/2)$  sin  $(\gamma/2)$  R

```
: R = 1/\sin\left[(\pi + \mathcal{P} \alpha)/2\right] + 1/\sin\left[(\pi - \mathcal{P} \alpha)/2\right], f f f c , d , h<sub>s</sub> , j i mm
                          , hg ; mm
     2)
     A r = a\theta, : a = (l_a - l_a) / (2\pi), \theta = 2\pi / (1 - l_a / l_a)<br>A y \theta:
            A y , A y e:
                                              θ = θ - 2nπ - π/2n = \text{floor}(\theta/(2\pi)) A , :
      SaiGuDo to [i][0] = ZhuanHuan (a * sita0 * cos (sita0 - sitay)); x
     SaiGu Do t0[i][1]= ZhuanHuan (a * sita0 * sin (sita0- sitay)); y<br>SaiGu Do t0[i][2]= ZhuanHuan (p * sita0/(2 * P1)); z
     SaiGuDot[1][2] = ZhuanHuan(p * sita0/(2 * P I));<br>ZhuanHuan (x) (mm)
      ZhuanHuan (x)A
212
                                                                                             O penGL, where \mathbb{Z} \times \mathbb{Z} \times \mathbb{Z} , \mathbb{Z} \times \mathbb{Z} \times \mathbb{Z} , \mathbb{Z} \times \mathbb{Z} \times \mathbb{Z} , \mathbb{Z} \times \mathbb{Z} \times \mathbb{Z} , \mathbb{Z} \times \mathbb{Z} \times \mathbb{Z} \times \mathbb{Z} , \mathbb{Z} \times \mathbb{Z} \times \mathbb{Z} \times \mathbb{Z} , \mathbb{Z} \times \mathbb{Z} \times \mathbb{Z} \times \mathbb{Z} \times \math[2]
      \mathbf{1)} , and \mathbf{1} , and \mathbf{1} , and \mathbf{1} , and \mathbf{1} , and \mathbf{1} , and \mathbf{1} , and \mathbf{1} , and \mathbf{1} , and \mathbf{1} , and \mathbf{1} , and \mathbf{1} , and \mathbf{1} , and \mathbf{1} , and \mathbf{1} , 
                             ,
     2)
      , ,
      3), 3),
      4) OpenGL ,
                 , where \mathbf{r} is the contract of \mathbf{r} is the contract of \mathbf{r} is the contract of \mathbf{r}gBegin (GL -QUADS);
        getNom al(m -A n ti, SaiGu Do t0 [i] [0], SaiGu Do t1 [i] [0], SaiGu Do t1 [i+ 1] [0],
        SaiGuDot [i][1], SaiGuDot [i][1], SaiGuDot [i][1], SaiGuDot [i+1][1], SaiGuDot [i][2],SaiGu Dot1[i][2], SaiGu Dot1[i+ 1][2], ddnv); gNom al3dv (ddnv);
        gN ertex 3d (SaiGu Do t0[i][0], SaiGu Do t0[i][1], SaiGu Do t0[i][2]);
        g N ertex 3d (SaiGu Dot1[i][0], SaiGu Dot1[i][1], SaiGu Dot1[i][2]);
        g N ertex 3d (SaiGu Dot1[ i+ 1][0], SaiGu Dot1[ i+ 1][1], SaiGu Dot1[ i+ 1][2];
        gN ertex3d (SaiGuDot0[i+1][0], SaiGuDot0[i+1][1], SaiGuDot0[i+1][2]);
     glEnd();
      , getNormal()
```
5)

,

 $6)$ 

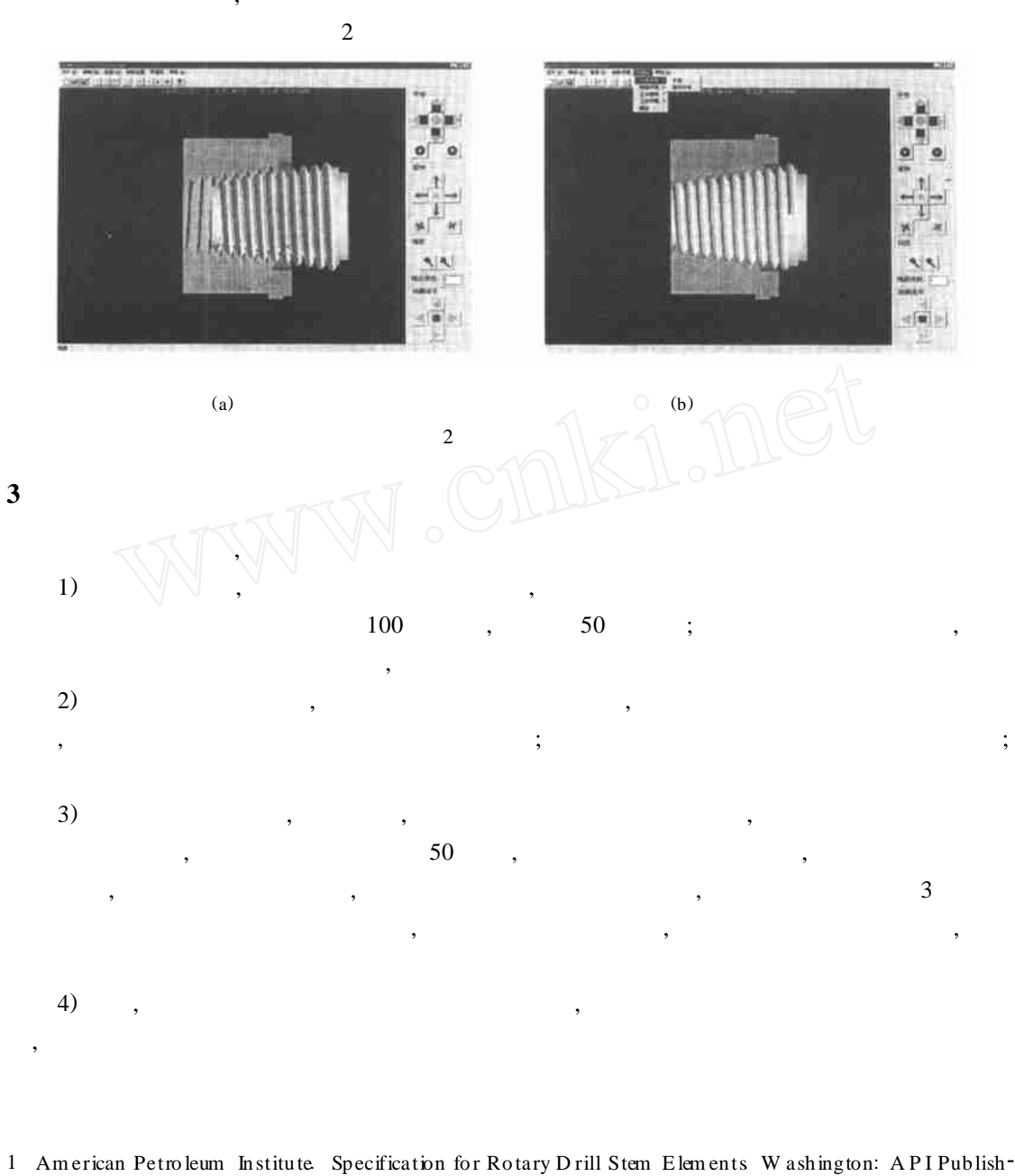

ing Services, 1997

 $\sqrt{2}$ . OpenGL , 1996 33 169  $\ddot{\cdot}$